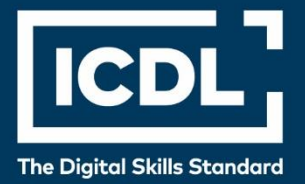

# **ICDL Professional DATA ANALYTICS - FOUNDATION** Syllabus 1.0

 $\ddot{\phantom{0}}$ 

**Syllabus Document**

icdl.org

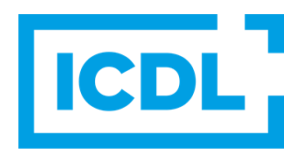

#### **Purpose**

This document details the syllabus for the Data Analytics – Foundation module. The syllabus describes, through learning outcomes, the knowledge and skills that a candidate for the Data Analytics - Foundation module should possess. The syllabus also provides the basis for the theory and practice-based test in this module.

#### **Copyright © 1997 - 2019 ICDL Foundation**

All rights reserved. No part of this publication may be reproduced in any form except as permitted by ECDL Foundation. Enquiries for permission to reproduce material should be directed to ECDL Foundation.

#### **Disclaimer**

Although every care has been taken by ECDL Foundation in the preparation of this publication, no warranty is given by ECDL Foundation, as publisher, as to the completeness of the information contained within it and neither shall ECDL Foundation be responsible or liable for any errors, omissions, inaccuracies, loss or damage whatsoever arising by virtue of such information or any instructions or advice contained within this publication. Changes may be made by ECDL Foundation at its own discretion and at any time without notice.

## **Data Analytics – Foundation Module**

This module sets out essential knowledge and skills relating to data analytics concepts, statistical analysis, data set preparation, data set summarisation and data visualization.

### **Module Goals**

Successful candidates will be able to:

- Understand the key concepts relating to the application of data analytics in business.
- Understand and apply key statistical analysis concepts.
- Import data into a spreadsheet and prepare it for analysis using data cleansing and filtering techniques.
- Summarise data sets using pivot tables and pivot charts.
- Understand and apply data visualization techniques and tools.
- Create and share reports and dashboards in a data visualization tool.

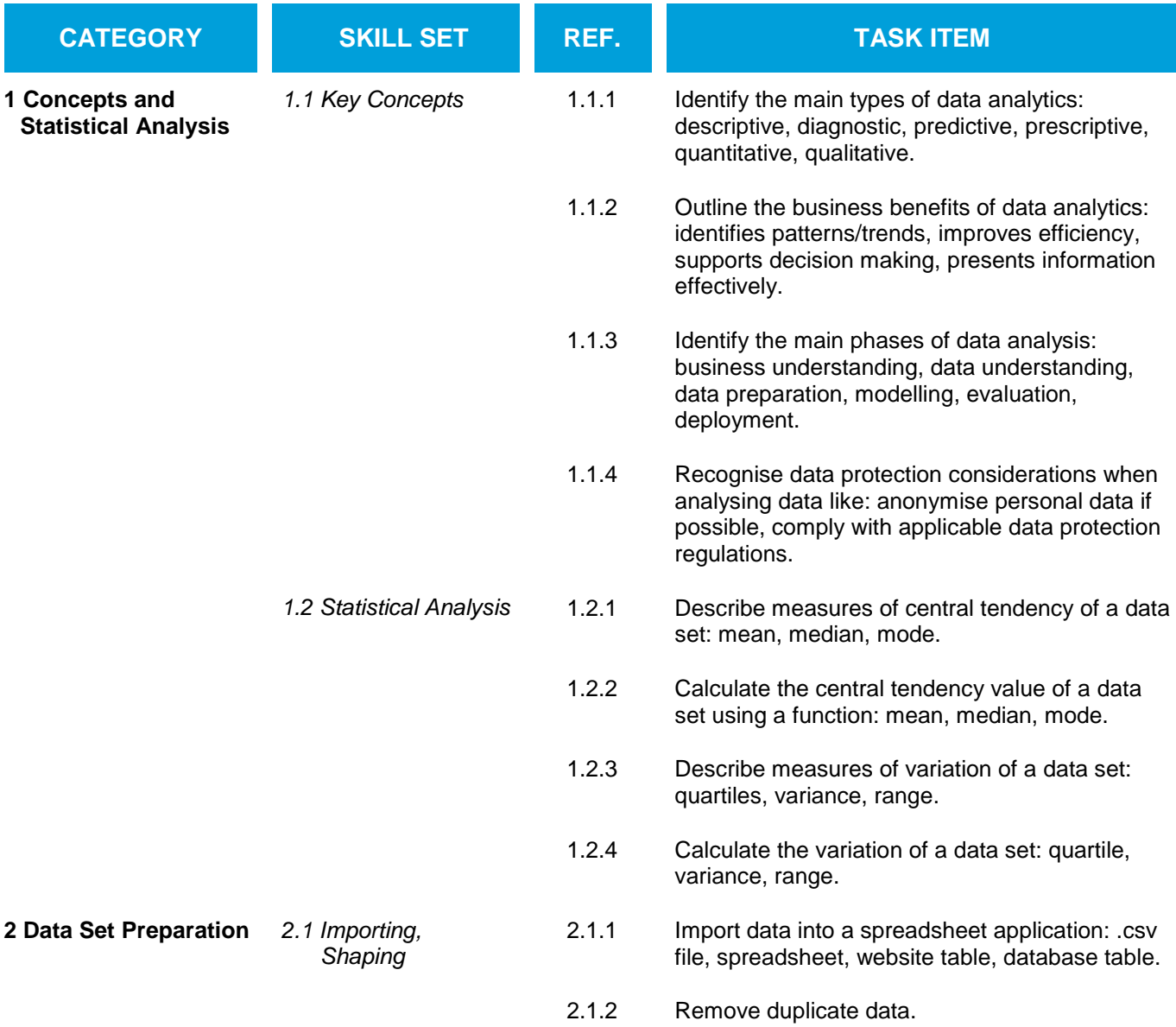

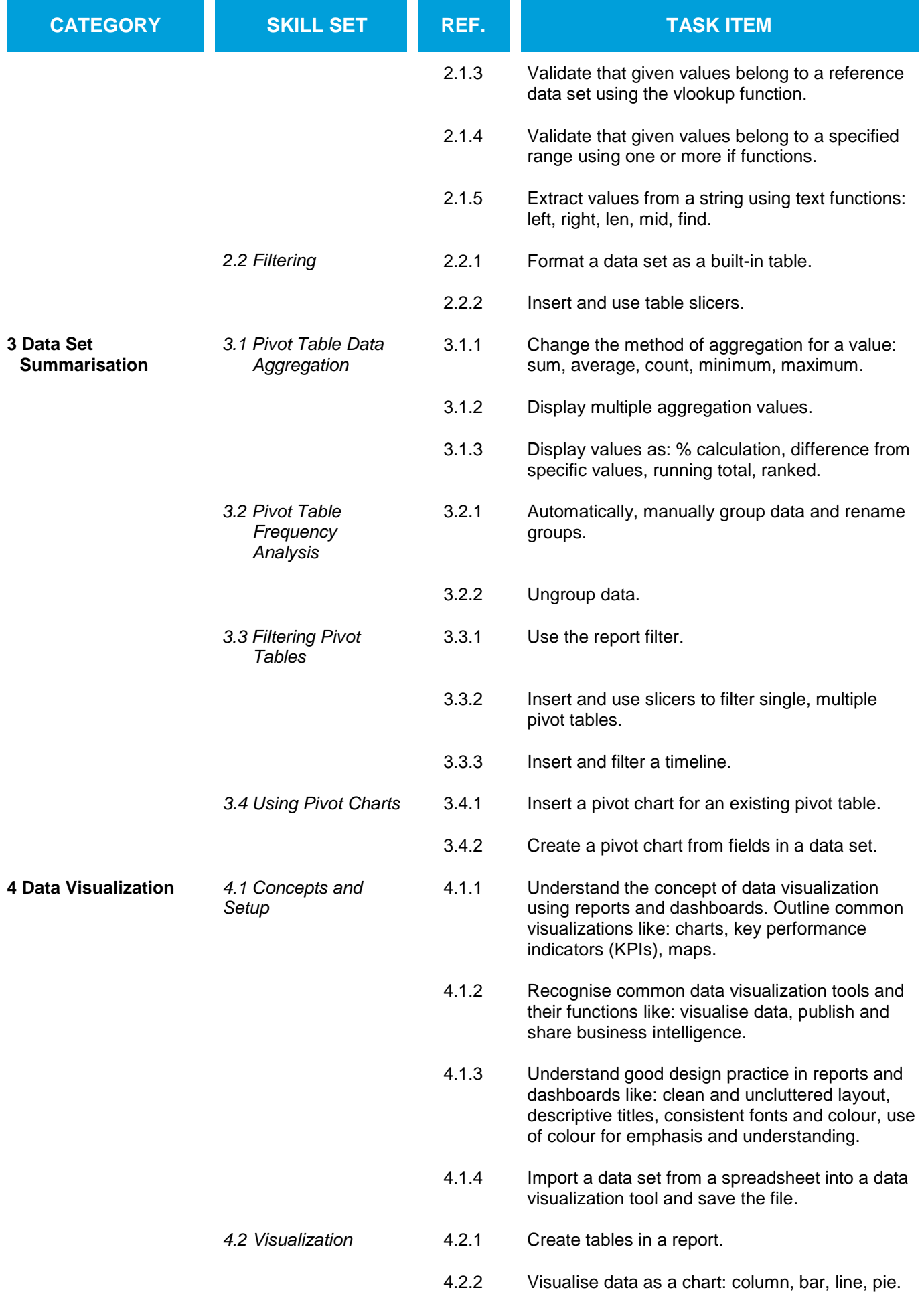

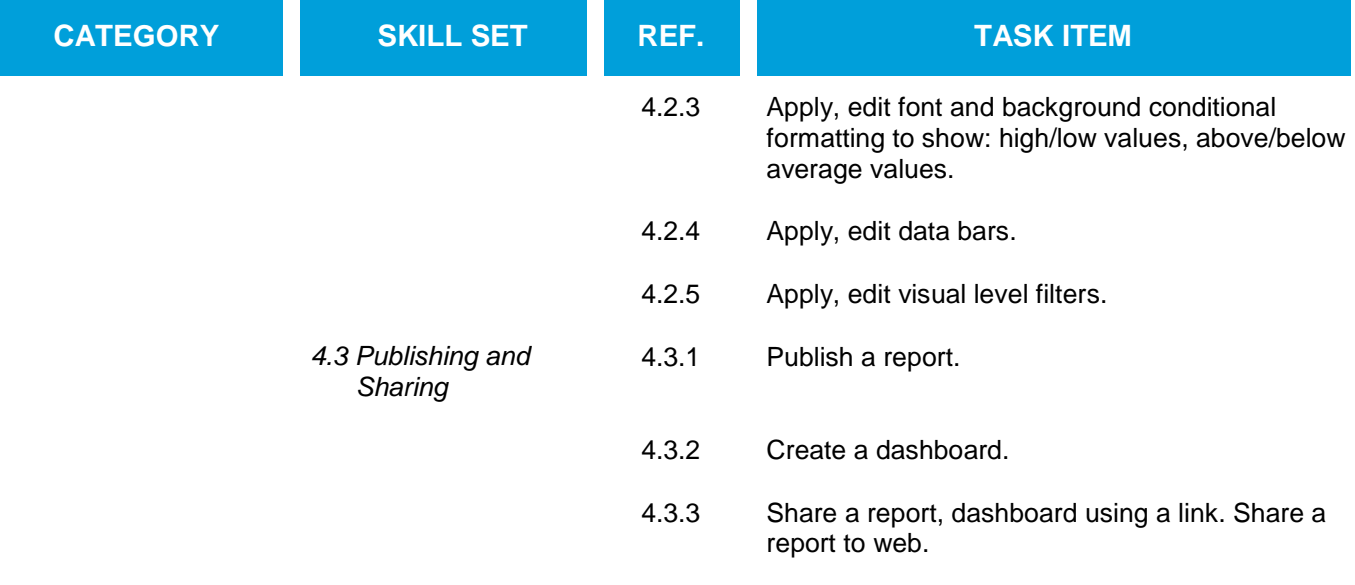